## PCP()

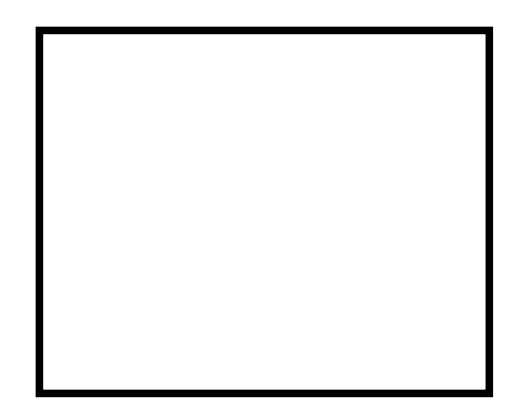

AVANT un batiment administratif 7 chemin du relais

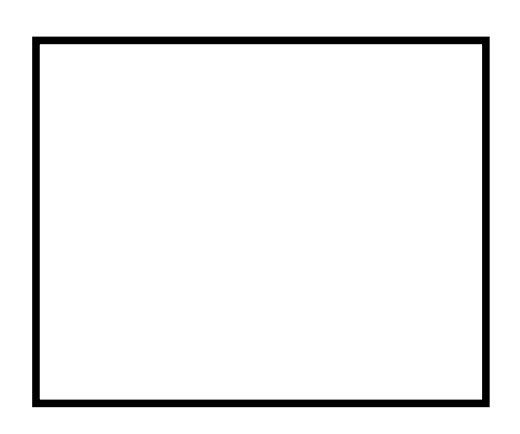

# PCP arbre(){ qui cache \$1 } foret(){ arbre(arbre()) } start(){ random(arbre(\$1),foret(\$1)) } \$> PCP arbre  $$>$  $$>$  PCP PCP

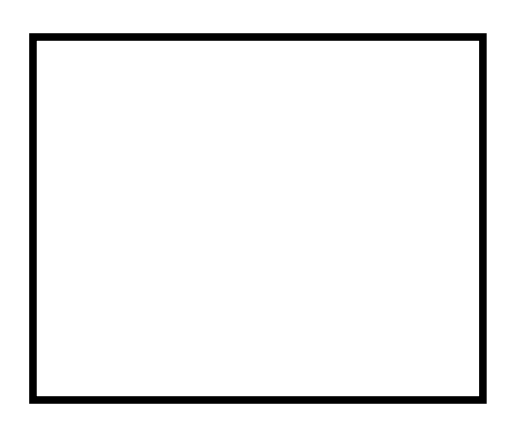

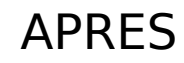

Gepeto

Fait avec Dia-normal 0.97.2

https://bricoles.du-libre.org/lib/exe/fetch.php?media=diagramme1.dia.tgz